Creo Parametric

- 13 ISBN 9787811249583
- 10 ISBN 7811249588

出版时间:2013-1

页数:376

版权说明:本站所提供下载的PDF图书仅提供预览和简介以及在线试读,请支持正版图书。

www.tushu000.com

CAD :Creo Parametric Creo Parametric Creo Parametric  $IDD$ 

AutobuildZ 2D 3D ISDX

Creo Parametric

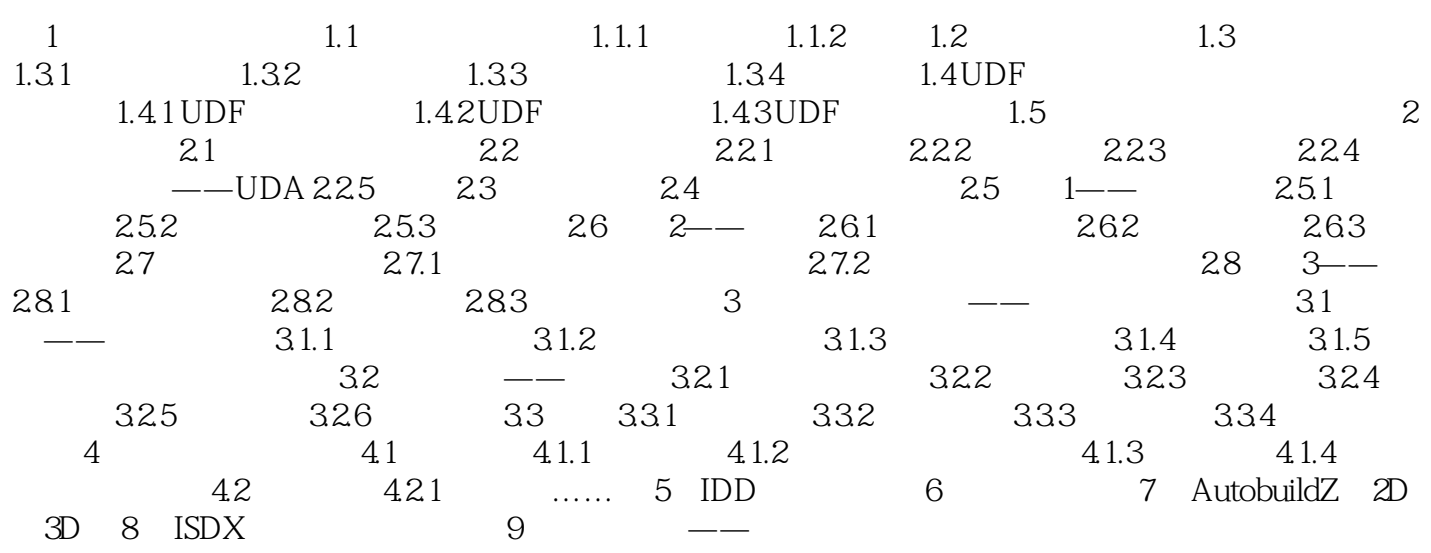

#### Creo Parametric

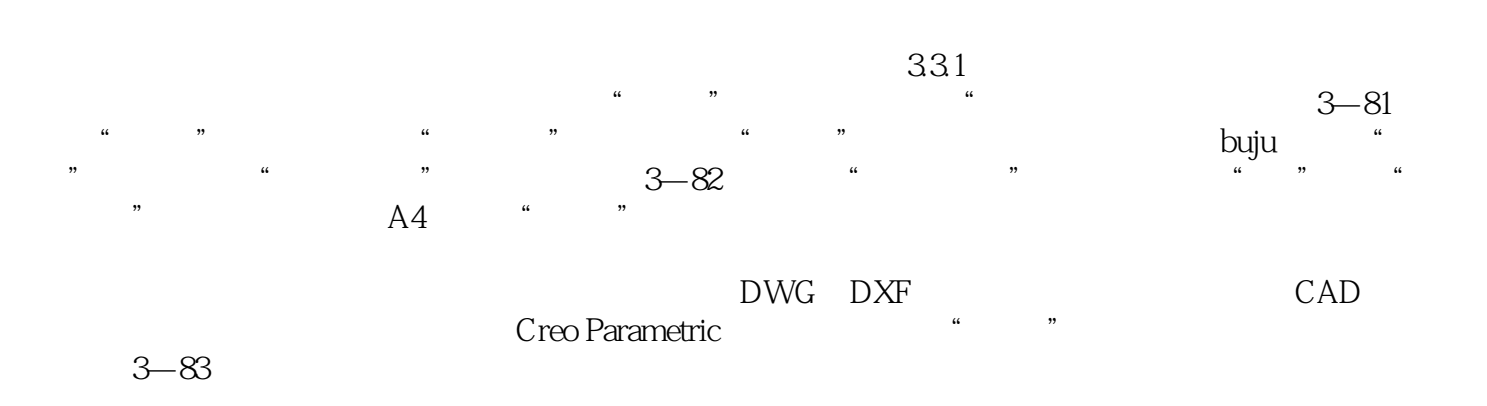

 $\mu$  a:  $\mu$  ,  $\mu$  ,  $\mu$ 

CAD :Creo Parametric

本站所提供下载的PDF图书仅提供预览和简介,请支持正版图书。

:www.tushu000.com